- 1. **BECHHOF**ER, S., VAN HARMELEN, F., HENDLER, J., HORROCKS, I., MCGUINNESS, D. L., PATEL-SCHNEIDER, P. F., AND STEIN, L. A. OWL WEB ONTOLOGY LANGUAGE REFERENCE. W3C RECOMMENDATION, FEB 2004. DISPONÍVEL EM: HTTP://WWW.W3.ORG/TR/OWL-REF, ÚLTIMO ACESSO EM MAR 2010.
- 2. BERNSTEIN, P., AND MELNIK, S. Model management 2.0: manipulating richer mappings. In Proc. of the 2007 ACM SIGMOD Int'l. Conf. on Management of Data (2007), pp. 1–12.
- 3. BILKE, A., AND NAUMANN, F. Schema matching using duplicates. In Proc. of the 21st Int'l. Conf. on Data Engineering (Apr 2005), pp. 69–80.
- 4. BRAUNER, D. F., CASANOVA, M. A., AND MILIDIÚ, R. L. Towards gazetteer integration through an instance-based thesauri mapping approach. In Advances in Geoinformatics; VIII Brazilian Symp. on GeoInformatics, GEOINFO (Nov 2007), pp. 235–245.
- 5. BRAUNER, D. F., GAZOLA, A., AND CASANOVA, M. A. Adaptative matching of database web services export schemas. In *Proc. of the 10th Int'l. Conf. on Enterprise Information Systems (ICEIS)* (2008), pp. 49–56.
- 6. BRAUNER, D. F., INTRATOR, C., FREITAS, J. C., AND CASANOVA, M. A. An instance-based approach for matching export schemas of geographical database Web services. In *Proc. of the IX Brazilian Symp. on GeoInformatics (GEOINFO)* (2007), pp. 109–120.
- 7. CASANOVA, M., BREITMAN, K., BRAUNER, D., AND MARINS, A. "Database conceptual schema matching". Computer, 40(10):102–104.
- 8. DO, H., AND RAHM, E. COMA: a system for flexible combination of schema matching approaches. In Proc. of the 28th Int'l. Conf. on Very Large Data Bases (2002), pp. 610–621.
- 9. DOAN, A., DOMINGOS, P., AND HALEVY, A. Y. Reconciling schemas of disparate data sources: a machine-learning approach. In Proc. of the 2001

ACM SIGMOD Int'l. Conf. on Management of Data (May 2001), vol. 30, pp. 509–520.

- 10. EUZENAT, J., AND SHVAIKO, P. Ontology matching. Springer-Verlag, 2007.
- 11. FRAKES, W., AND BAEZA-YATES, R. *Information retrieval: data structure and algorithms*. Prentice Hall, 1992.
- 12. GAMMA, E., HELM, R., JOHNSON, R., AND VLISSIDES, J. 1995 *DESIGN PATTERNS: ELEMENTS OF REUSABLE OBJECT-ORIENTED SOFTWARE*. ADDISON-WESLEY LONGMAN PUBLISHING CO., INC.
- 13. GOMES, R. V. A., LEME, L. A. P. P., AND CASANOVA, M. A. MatchMaking – a tool to match OWL Schemas
- 14. HINDLE, D. Noun classification from predicate-argument structures. In *Proc. of the 28th Annual Meeting on Association for Computational Linguistics*  (1990), pp. 268–275.
- 15. KLYNE, G., CARROLL, J. J., AND MCBRIDE, B. RESOURCE DESCRIPTION FRAMEWORK (RDF): CONCEPTS AND ABSTRACT SYNTAX. W3C RECOMMENDATION, FEB 2004. DISPONÍVEL EM: HTTP://WWW.W3.ORG/TR/RDF-CONCEPTS, ÚLTIMO ACESSO EM MAR 2010.
- 16. LEE, J. Information retrieval based on conceptual distance in is-a hierarchies. *Journal of Documentation 49*, 2 (1993), 188–207.
- 17. LEME, L. A. P. P., BRAUNER, D. F., BREITMAN, K. K., CASANOVA, M. A., AND GAZOLA, A. Matching object catalogues. Journal Innovations in Systems and Software Engineering 4, 4 (Oct 2008), 315–328.
- 18. LEME, L. A. P. P., CASANOVA, M. A., BREITMAN, K. K., AND FURTADO, A. L. Database mediation using multi-agent systems. In Proceedings of the 32nd Annual IEEE Software Engineering Workshop, colocated with the 3rd International Symposium on Leveraging Applications of Formal Methods, Verification and Validation (Jan 2009).
- 19. LEME, L. A. P. P., CASANOVA, M. A., BREITMAN, K. K., AND FURTADO, A. L. Instance-based OWL schema matching. In Proceedings of the 11th International Conference on Enterprise Information Systems (May 2009).
- 20. LEME, L. A. P. P. *Conceptual schema matching based on similarity heuristics*. D.Sc. Thesis, Dept. Informatics, PUC-Rio.
- 21. LEME, L. A. P. P. ET. AL. "Evaluation of similarity measures and heuristics for simple RDF schema matching". Technical Report 44/08, Dept. Informatics, PUC-Rio.
- 22. LEME, L. A. P. P. AT AL. , BRAUNER, D. F., BREITMAN, K. K., CASANOVA, M. A., AND GAZOLA, A. "Matching object catalogues". J. Innovations in Systems and Software Engineering 4(4), Springer, p. 315–328.
- 23. LEME, L.A.P.; CASANOVA, M.A.; BREITMAN, K.K; FURTADO, A.L. (2009) "Instance-based OWL Schema Matching". Proc. 11th Int'l. Conf. on Enterprise Inf. Systems, Milan, Italy.
- 24. LIN, D. An information-theoretic definition of similarity. In *Proc. of the 15th Int'l. Conf. on Machine Learning* (1998), pp. 296–304.
- 25. MADHAVAN, J., BERNSTEIN, P. A., AND RAHM, E. Generic schema matching with Cupid. In Proc. of the 27th Int'l. Conf. on Very Large Data Bases (2001), pp. 49–58.
- 26. MADHAVAN, J., BERNSTEIN, P., DOAN, A., AND HALEVY, A. Corpusbased schema matching. In Proc. of the 21st Int'l. Conf. on Data Engineering (Apr 2005), pp. 57–68.
- 27. MADHAVAN, J., COHEN, S., DONG, X. L., HALEVY, A. Y., JEFFERY, S. R., KO, D., AND YU, C. Web-scale data integration: You can afford to Pay as You Go. In *Proc. of the 3rd Biennial Conf. on Innovative Data Systems Research (CIDR)* (2007), vol. 7, pp. 342–350.
- 28. MELNIK, S., GARCIA-MOLINA, H., AND RAHM, E. Similarity flooding: a versatile graph matching algorithm and its application to schema matching. In Proc. of the 18th Int'l. Conf. on Data Engineering (2002), pp. 117–128.
- 29. QUINE, W.V. "Ontological Relativity". J. of Philosophy, Vol. 65, No. 7, p. 185-212.
- 30. RAHM, E., AND BERNSTEIN, P. A survey of approaches to automatic schema matching. The VLDB Journal 10, 4 (2001), 334–350.
- 31. RESNIK, P. Using information content to evaluate semantic similarity in a taxonomy. In *Proc. of the 14th Int'l. Joint Conf. on Artificial Intelligence (AAAI)* (1995), pp. 448–453.
- 32. TVERSKY, A., AND GATI, I. Studies of similarity. *Cognition and categorization 1* (1978), 79–98.
- 33. UDREA, O., GETOOR, L., AND MILLER, R. Leveraging data and structure in ontology integration. In Proceedings of the 2007 ACM SIGMOD Intl'l Conf. on Management of data (Jun 2007), pp. 449–460.
- 34. WANG, J., WEN, J., LOCHOVSKY, F., AND MA, W. Instance-based schema matching for web databases by domain-specific query probing. In *Proc. of the 13th Int'l. Conf. on Very Large Data Bases* (Aug 2004), pp. 408– 419.

## **Apêndice A. Lista de comandos**

O *Matchmaking* disponibiliza uma série de funcionalidades para que um desenvolvedor possa integrá-lo à sua ferramenta. Abaixo segue a lista com todos os comandos possíveis.

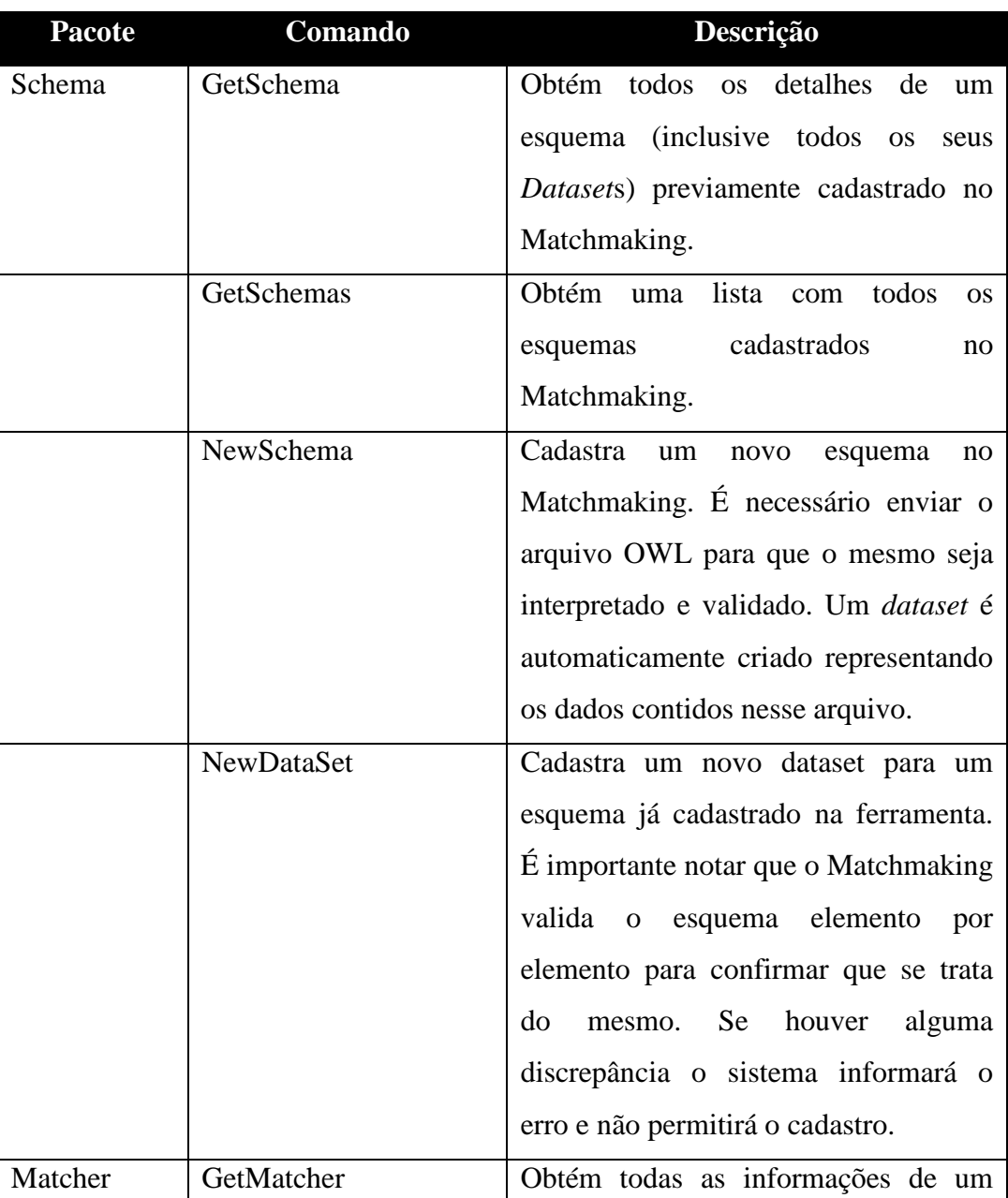

## **Tabela 5 - lista de comandos possíveis**

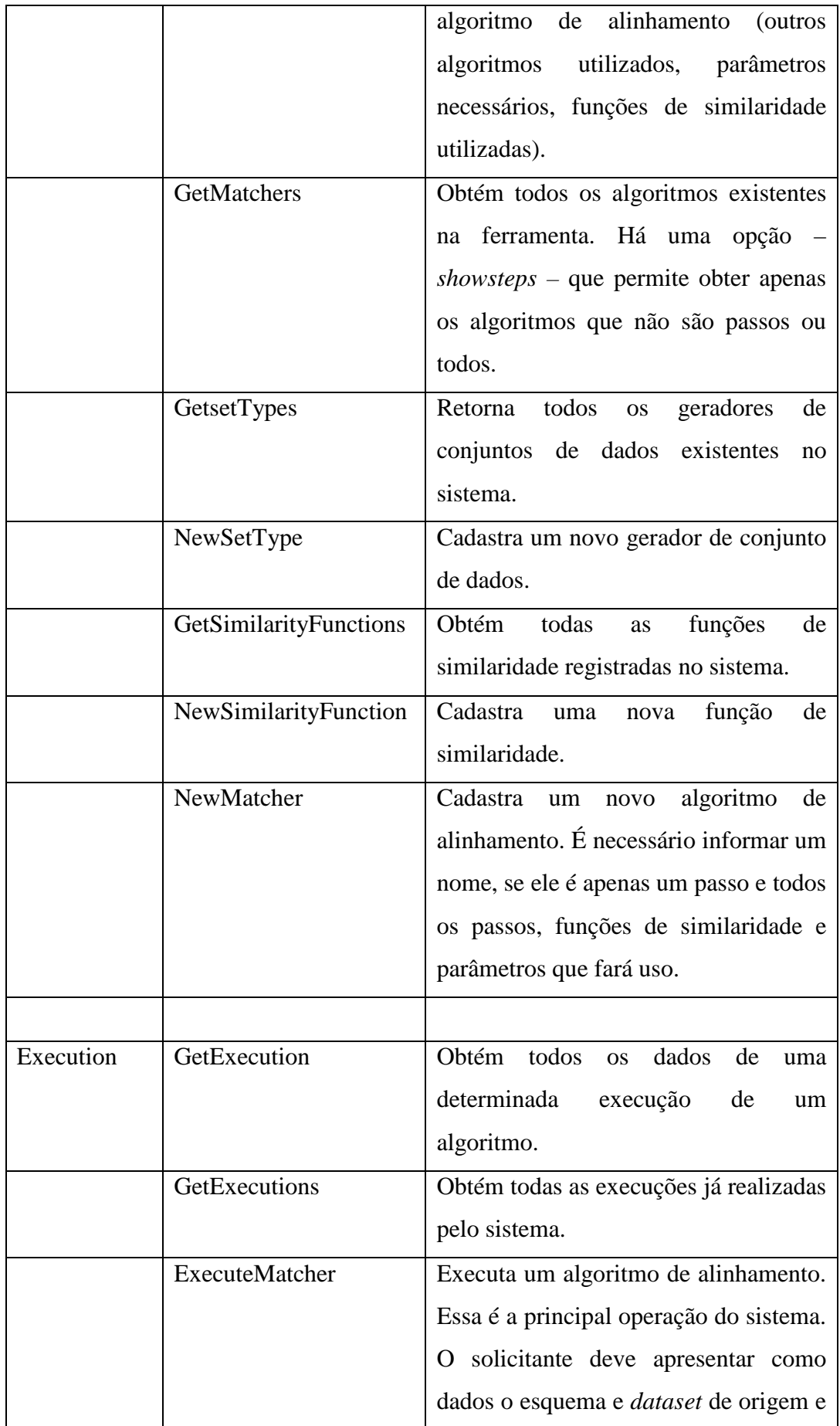

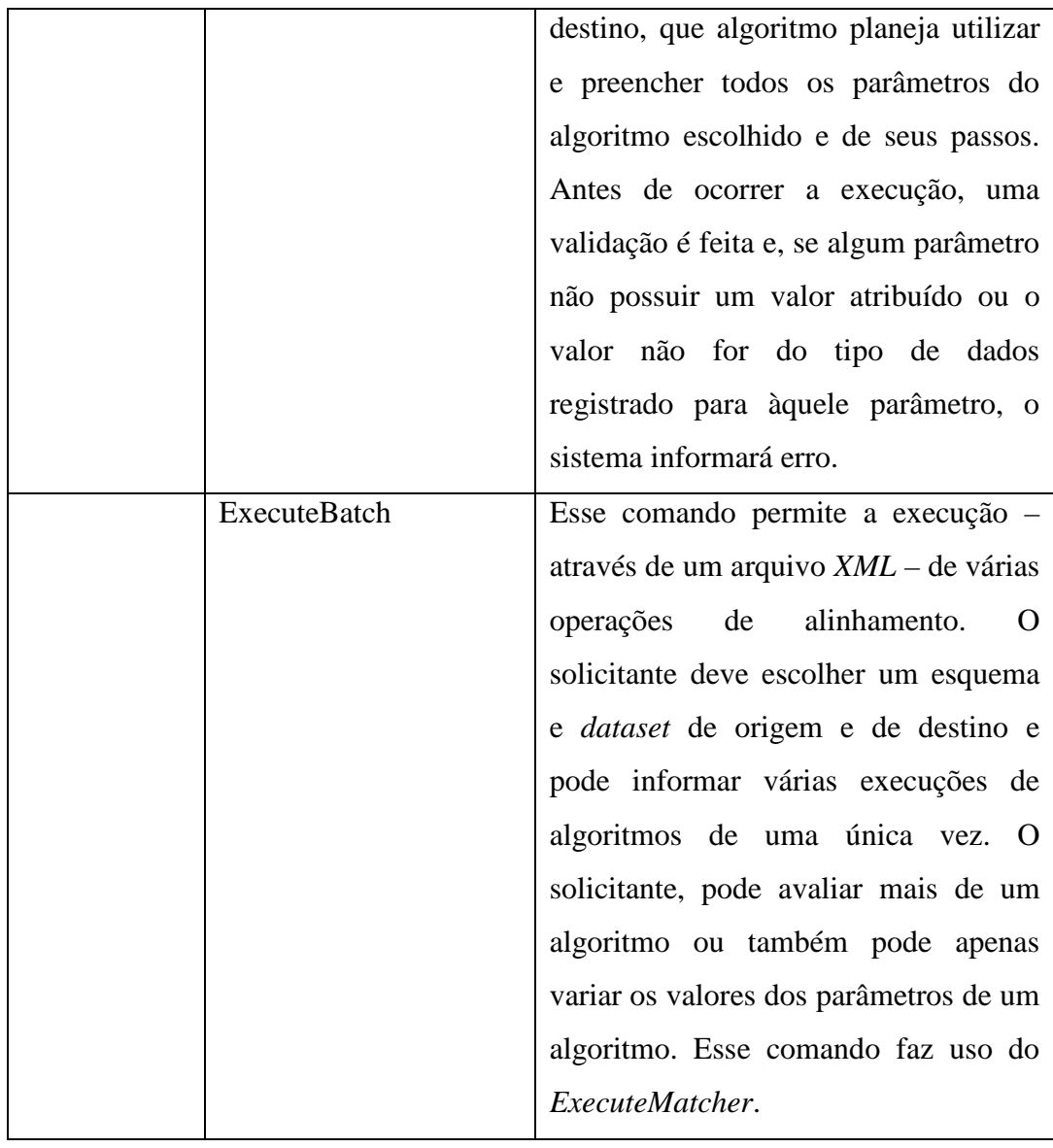

## **Apêndice B. Configuração do Matchmaking**

O *Matchmaking* foi criado de forma a ser uma ferramenta altamente personalizável. Apesar da maioria das personalizações poderem ser criadas através da interface gráfica disponível (como a inclusão de novos algoritmos, representações de dados e funções de similaridade), algumas precisam ser informadas antes da inicialização do sistema.

Essas configurações foram embutidas no arquivo *matchmaking.config* (Figura 31), que deve ser instalado no *classpath<sup>9</sup>* da aplicação. Esse arquivo possui algumas configurações que são obrigatórias e outras que variam de acordo com o que existe instalado na ferramenta.

Tomando como exemplo a Figura 31, segue-se uma descrição dos setores apresentados:

- *Database sector*: é o setor que informa qual a *fábrica* que irá realizar as operações de acesso aos dados. O desenvolvedor deve informar a classe que estende *DAOFactory*.
- *LOG4J Properties sector*: *LOG4J<sup>10</sup>* é uma infra-estrutura destinada a *logging* de sistemas. Através dessas propriedades (que são as mesmas do arquivo *log4j.properties*) é possível definir qual o grau de registro desejado.
- *SQL Server DAO Factory sector*: esse é um setor opcional e só deve ser criado se *matchmaking.dao.sqlserver.SQLServerDaoFactory* for utilizada para acesso aos dados. Essa fábrica utiliza um *pool* de conexões para acelerar o processo de obtenção de conexões.
- *Other data sector*: é o setor que possuem outros dados. Por exemplo, os dados apresentados são utilizados pela representação de dados t*okensOfPropertiesSet*.

 $\overline{a}$ 

<sup>9</sup> *Classpath* é o caminho que a máquina virtual Java usa como informação para o início dos diretórios de classes.

<sup>10</sup> http://logging.apache.org/log4j/

Qualquer função de similaridade, representação de dados ou algoritmo pode fazer uso do arquivo de configuração. Bastando, para isso, escrever a configuração desejada e acessá-la através do método estático *getProperty* da classe *matchmaking.configuration.Configurator.* 

```
# Matchmaking's configuration 
#--------- Other data sector ---------# 
lemmatiserPath = C:/libs/dragon-1.3.3/nlpdata/lemmatiser 
stopWordsPath = C:/data/stop-words.txt 
#--------- Database sector -----------# 
daoFactoryClassName = matchmaking.dao.sqlserver.SQLServerDAOFactory 
#--------- SQL Server DAO Factory sector -----------# 
jdbcurl = jdbc:sqlserver://localhost\\matchmaking;database=matchmaking;
username = mm 
password = $mm* 
database = matchmaking 
minPoolSize = 5 
maxPoolSize = 20 
acquireIncrement = 5 
#--------- LOG4J Properties sector ---------------#
log4j.rootCategory=WARN, stdout, fileOut 
log4j.category.matchmaking=INFO 
log4j.appender.stdout=org.apache.log4j.ConsoleAppender 
log4j.appender.stdout.layout=org.apache.log4j.PatternLayout 
log4j.appender.stdout.layout.ConversionPattern=%5p [%t] (%F:%L) - %m%n 
log4j.appender.fileOut =org.apache.log4j.RollingFileAppender 
log4j.appender.fileOut.File=c:/matchmaking.log 
log4j.appender.fileOut.MaxFileSize=10000KB 
log4j.appender.fileOut.MaxBackupIndex=10 
log4j.appender.fileOut.layout=org.apache.log4j.PatternLayout 
log4j.appender.fileOut.layout.ConversionPattern=%p %t %c - %m%n
```
**Figura 31 - Arquivo de configuração** *matchmaking.properties***.**